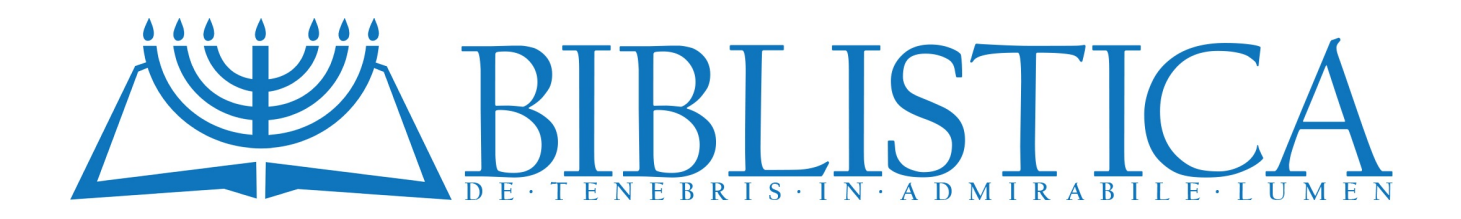

## CENTRO DI STUDI BIBLICI Imparare a leggere il greco usando la Bibbia N. 22 – La lettera *psi*cologica

di GIANNI MONTEFAMEGLIO

Il termine "psicologia" deriva dal greco *psyché* (ψυχή) = spirito, e dal greco *logos* (λόγος) =

discorso. Il suono *ps* si scrive in grego ψ, e la sua maiuscola è Ψ. Tale lettera che si chiama *psi* - è presa a simbolo della psicologia.

Con la lettera ψ (*= ps*) abbiamo terminato di imparare tutto l'alfabeto greco. Chi ha

seguito questo corso è ora in grado di leggere qualsiasi testo greco e di consultare un vocabolario. C'è solo una piccola difficoltà: per consultare un dizionario di greco occorre sapere qual è la parola da cercare. È così anche con l'italiano. Come esempio, si prenda questa frase: "Le ragazze raccoglievano fiori". Se cerchiamo le parole "ragazze", "raccoglievano" e "fiori" in un vocabolario italiano, non le troveremo mai. Sappiamo infatti che dobbiamo cercare "ragazza", "raccogliere" e "fiore". In greco è la stessa cosa. Ed ecco allora la difficoltà per il principiante. Conoscendo la nostra lingua, sappiamo che "raccoglievano" è una forma del verbo "raccogliere", ma in greco? Questa difficoltà può

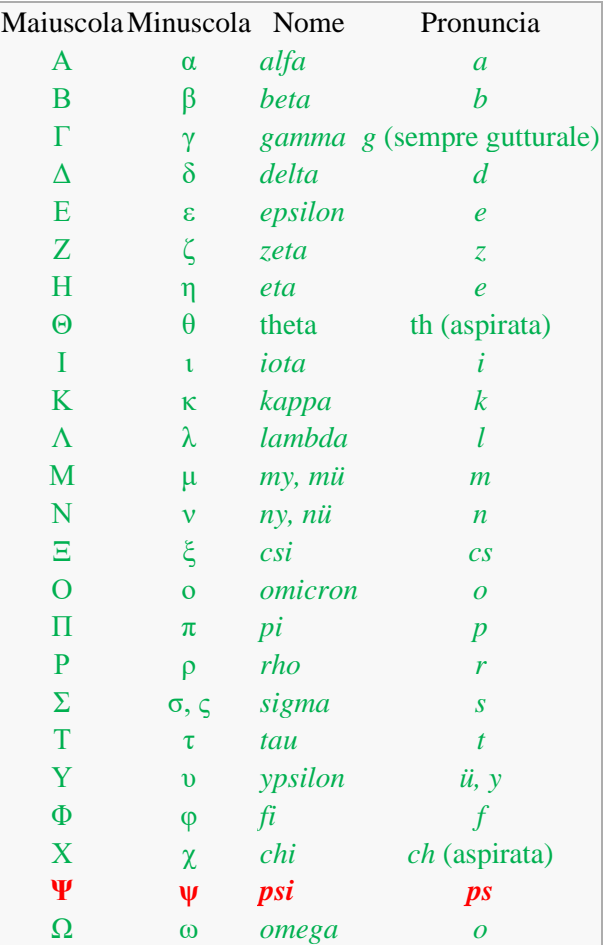

essere ovviata usando le risorse messe a disposizione in rete. Ce ne sono tante, ma qui vogliamo illustrarne una particolarmente utile messa a disposizione gratuitamente dal sito [www.laparola.net.](http://www.laparola.net/)

 Questo sito offre la possibilità di scaricare gratuitamente diverse versioni bibliche, tra cui il testo greco del cosiddetto Nuovo Testamento. E c'è di più! Vediamo intanto, quale esempio, come si presenta l'inizio della *Lettera di Giuda*:

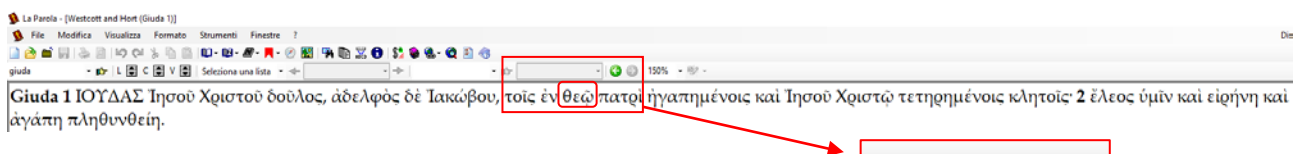

 Ora, mettiamo che vogliamo analizzare la parola θεῷ. Posizionando il puntatore al centro della parola θεῷ e cliccando

col destro, si può scegliere l'opzione *Vocabolario del Nuovo Testamento*. Ed ecco cosa appare:

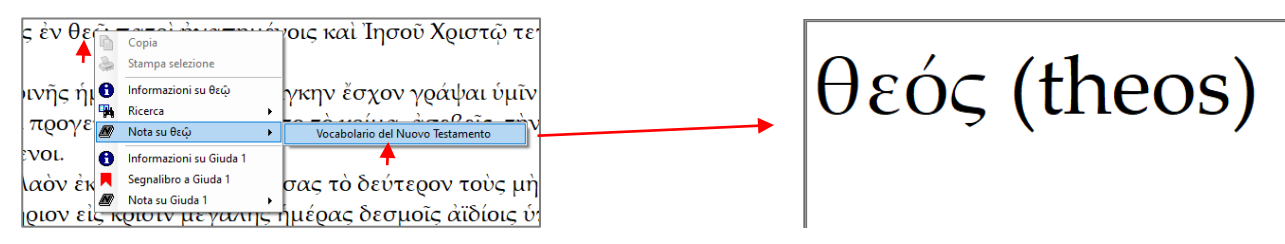

 Nella scheda che si apre troviamo innanzitutto il termine così come appare nel vocabolario greco: nella sua forma al singolare se è un nome e alla prima persona dell'indicativo presente se è un verbo. In italiano, per trovare il significato di "raccoglievano" dobbiamo cercare "raccogliere"; in greco occorre cercare "raccolgo", ovviamente in greco. Questa risorsa ci perfette di farlo. Nella scheda sono poi presenti altre informazioni: non solo il significato della parola ma anche le note grammaticali del singolo termine che intendiamo analizzare.

Il nostro corso è concluso! Diamo un ultimo suggerimento: imparate a memoria l'alfabeto greco! Come in italiano sappiamo dire *a, b, c, d, e, f* e così via, imparate a memoria *alfa, beta, gamma, delta* e così via.

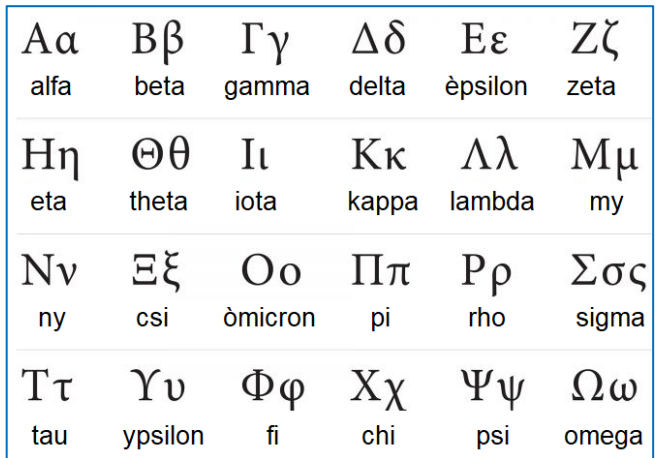

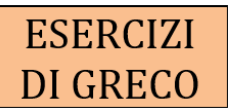

Leggete tutto quello che volete nel testo greco della Bibbia. Più si leggerà,

più diventerà facile leggere! https://www.bibbiaedu.it/

<sup>1</sup> Βίβλος γενέσεως Ίησοῦ χριστοῦ υἱοῦ Δαυὶδ υἱοῦ Άβραάμ. <sup>2</sup> Άβραὰμ ἐγέννησεν τὸν 1 σαάκ, Ίσαὰκ δε έγέννησεν τὸν Ἰακώβ, Ἰακώβ δε έγέννησεν τὸν Ἰούδαν καί τοὺς άδελφούς αύτοῦ, <sup>3</sup> Ἰούδας δὲ ἐγέννησεν τὸν Φαρὲς καὶ τὸν Ζάρα ἐκ τῆς Θαμάρ, Φαρὲς δὲ

-100

τοῖς ἐνθεῷ πατρὶ